Документ подписан прос<u>той электронной подписью</u><br>Информация о владовосхдарственное аккредитованное не<mark>коммерческое частное образовательное</mark> **учреждение высшего образования «Академия маркетинга и социально-информационных технологий – ИМСИТ» (г. Краснодар)** 4237c7ccb9b9e111bbaf1f4fcda9201d015c4dbaa12**\$#AH7\QX\BQAkaдемия ИМСИТ)** Информация о владельце: ФИО: Агабекян Раиса Левоновна Должность: ректор Дата подписания: 07.02.2024 08:44:31 Уникальный программный ключ:

УТВЕРЖДАЮ

Проректор по учебной работе, доцент

\_\_\_\_\_\_\_\_\_\_\_\_\_\_Н.И. Севрюгина

20.11.2023

## **Б1.О.19**

# **Язык программирования Python**

# рабочая программа дисциплины (модуля)

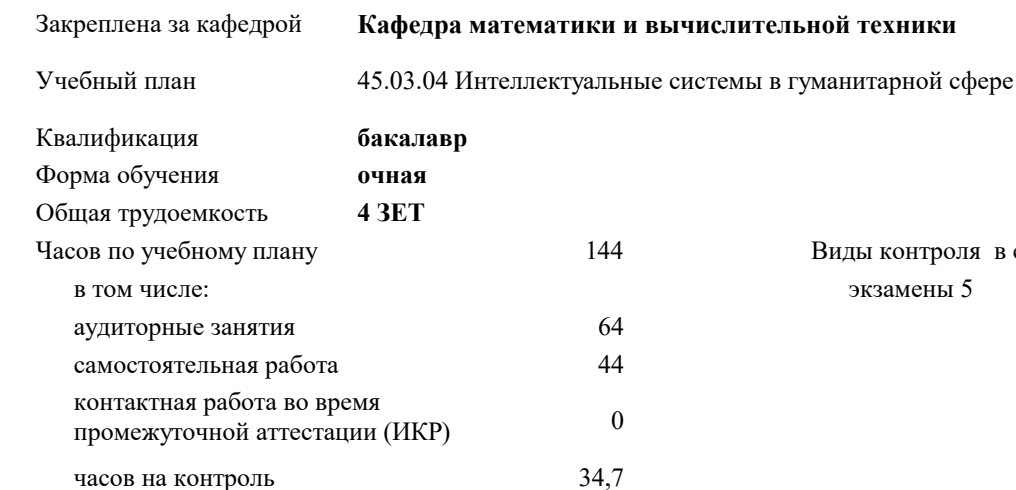

#### **Распределение часов дисциплины по семестрам**

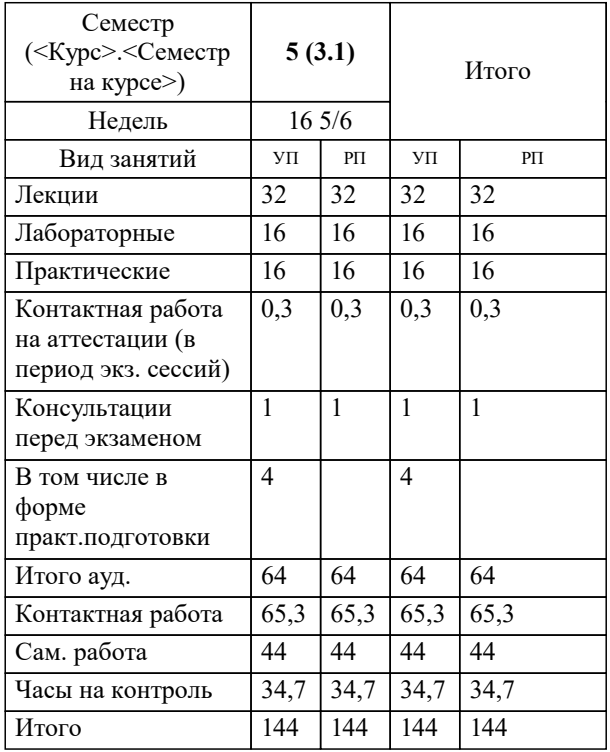

экзамены 5 Виды контроля в семестрах: УП: 45.03.04 ИнСвГС 3++24.plx стр. 2

#### Программу составил(и):

*к.т.н., доцент , Сорокина Виктория Владимировна*

#### Рецензент(ы):

*директор АО «ЮГ-СИС, Глебов О.В.;д.т.н., профессор, профессор кафедры информационных систем и программирования КубГТУ, Видовский Л.А*

**Язык программирования Python** Рабочая программа дисциплины

разработана в соответствии с ФГОС ВО:

Федеральный государственный образовательный стандарт высшего образования - бакалавриат по направлению подготовки 45.03.04 Интеллектуальные системы в гуманитарной сфере (приказ Минобрнауки России от 24.04.2018 г. № 324)

45.03.04 Интеллектуальные системы в гуманитарной сфере составлена на основании учебного плана: утвержденного учёным советом вуза от 20.11.2023 протокол № 3.

**Кафедра математики и вычислительной техники** Рабочая программа одобрена на заседании кафедры

Протокол от 13.10.2023 г. № 3

Зав. кафедрой Исикова Наталья Павловна

Согласовано с представителями работодателей на заседании НМС, протокол № 3 от 20.11.2023.

Председатель НМС проф. Павелко Н.Н.

#### 1. ЦЕЛИ ОСВОЕНИЯ ДИСЦИПЛИНЫ (МОДУЛЯ)

1.1 - изучение основных возможностей языка Python

1.2 - применение NumPy, Pandas, Matplotlib для математических вычислений и анализа данных

Задачи: - изучение синтаксиса языка программирования Python

- изучение типов и объектов языка программирования Python

- изучение типов операторов, циклов, списков и функций

- формирование навыков работы с файлами и подключения модулей

– формирование навыков использования языка программирования Python в анализе данных и математических вычислениях

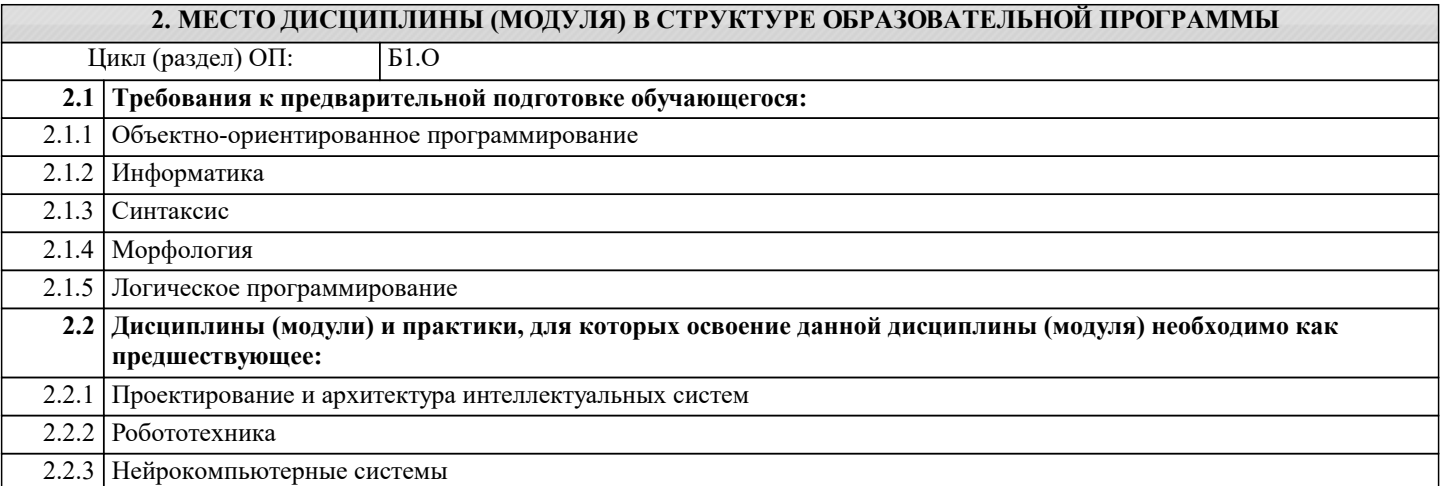

#### 3. ФОРМИРУЕМЫЕ КОМПЕТЕНЦИИ, ИНДИКАТОРЫ ИХ ДОСТИЖЕНИЯ и планируемые результаты обучения

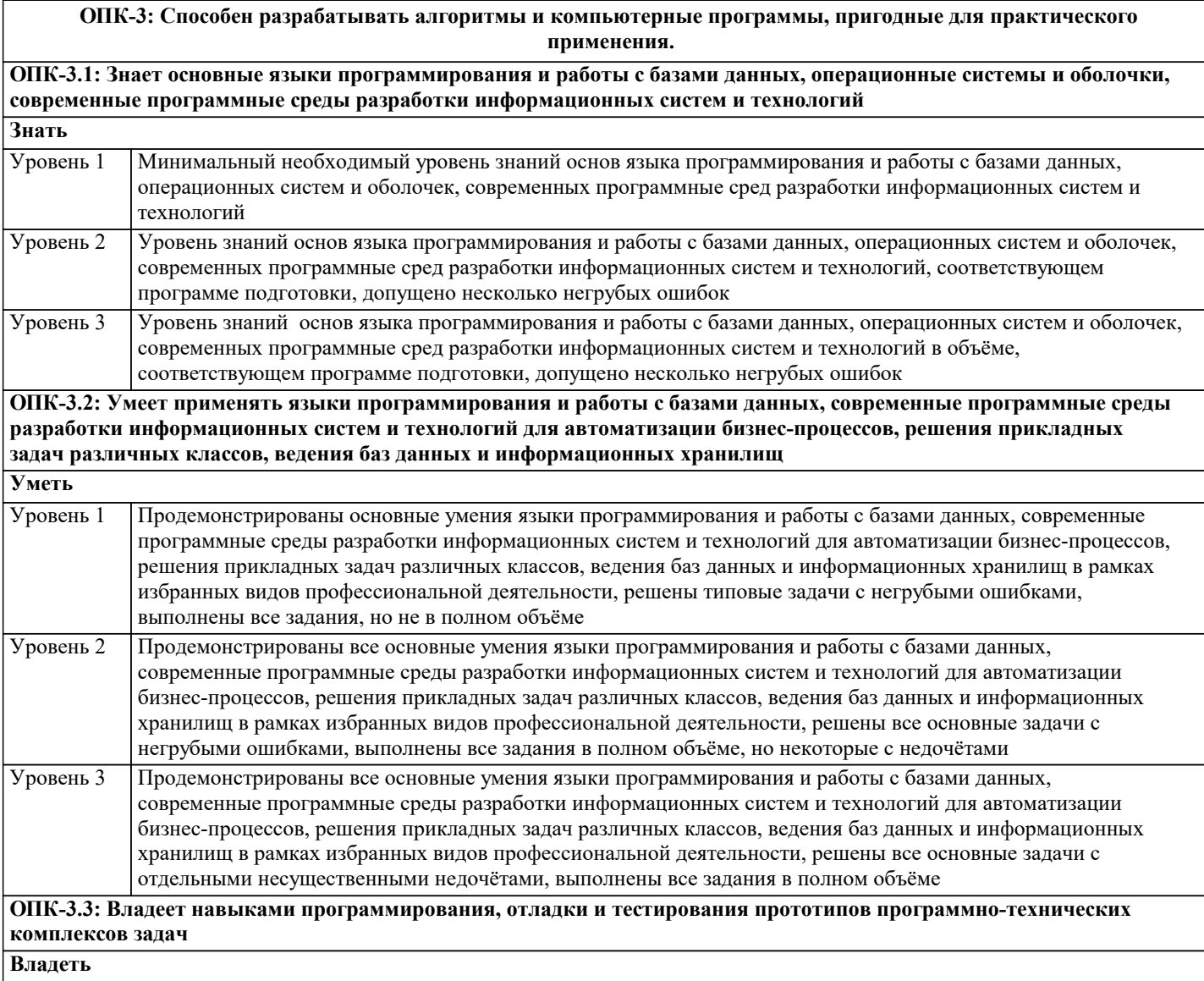

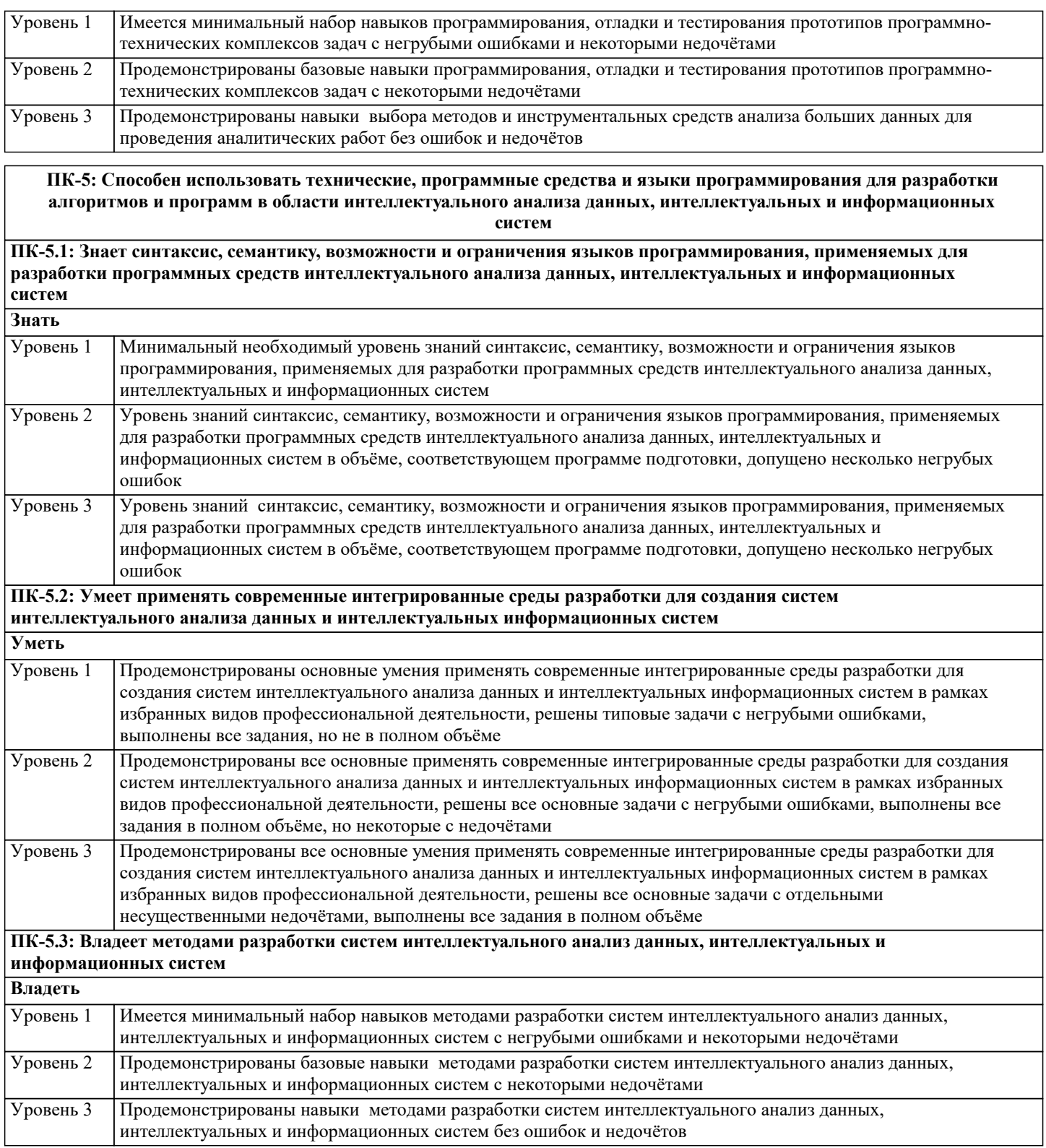

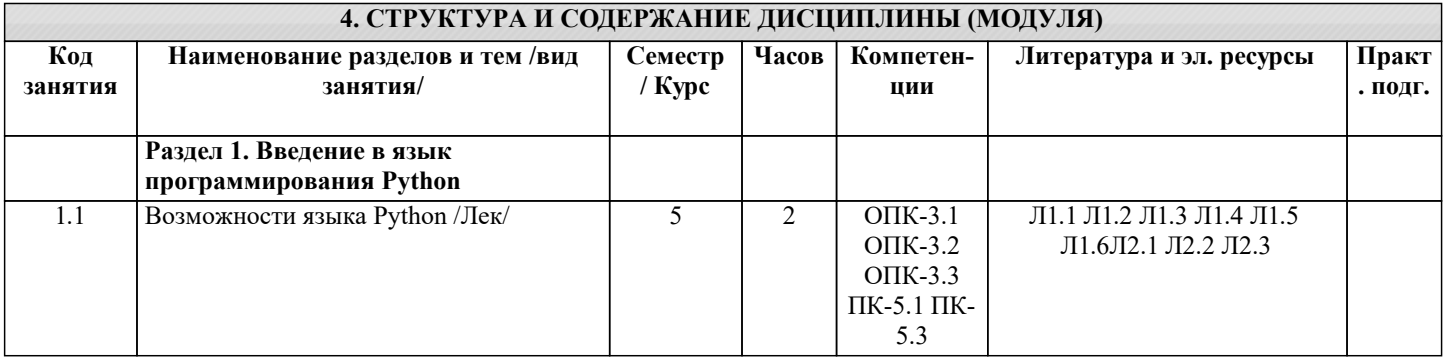

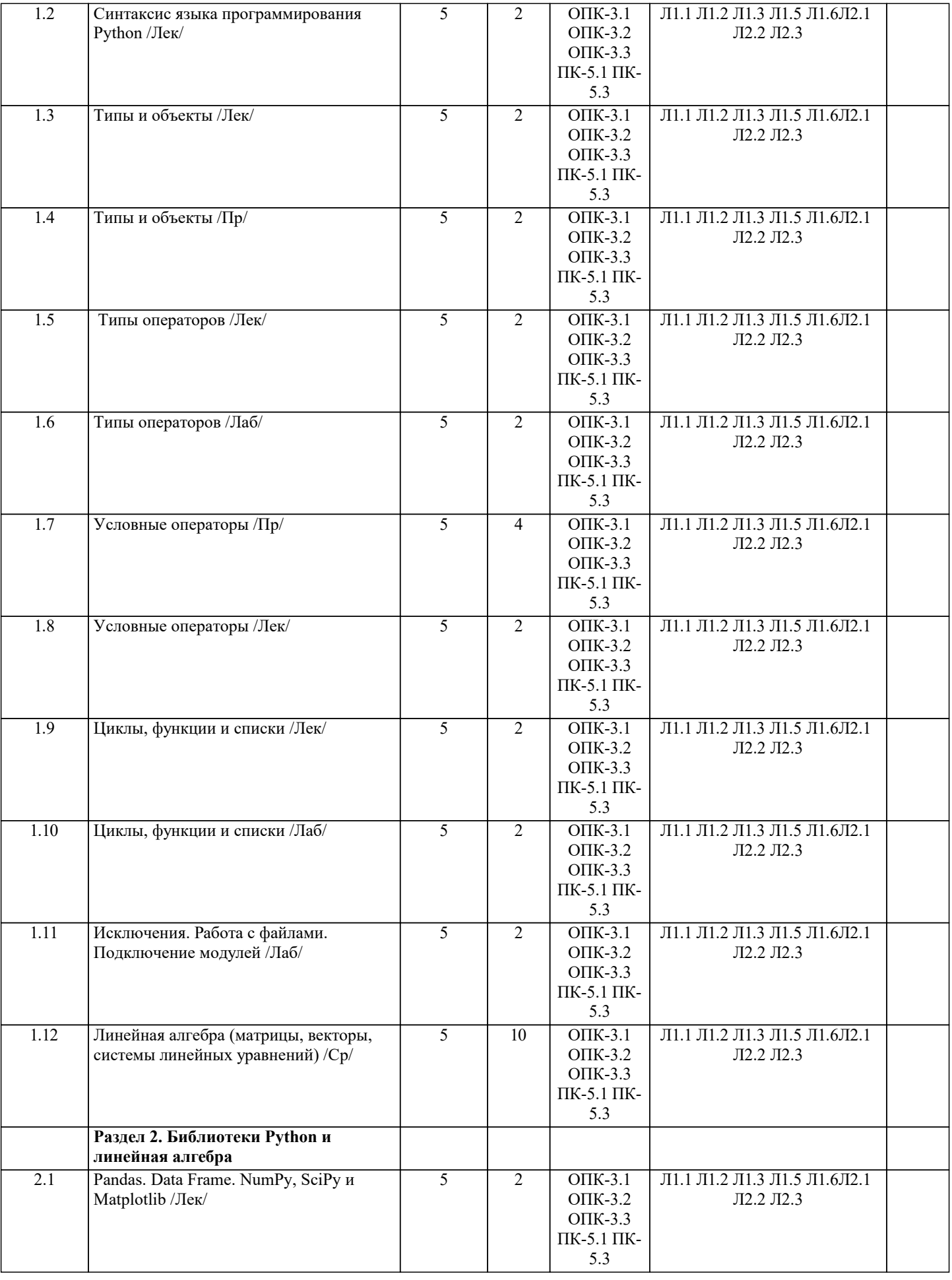

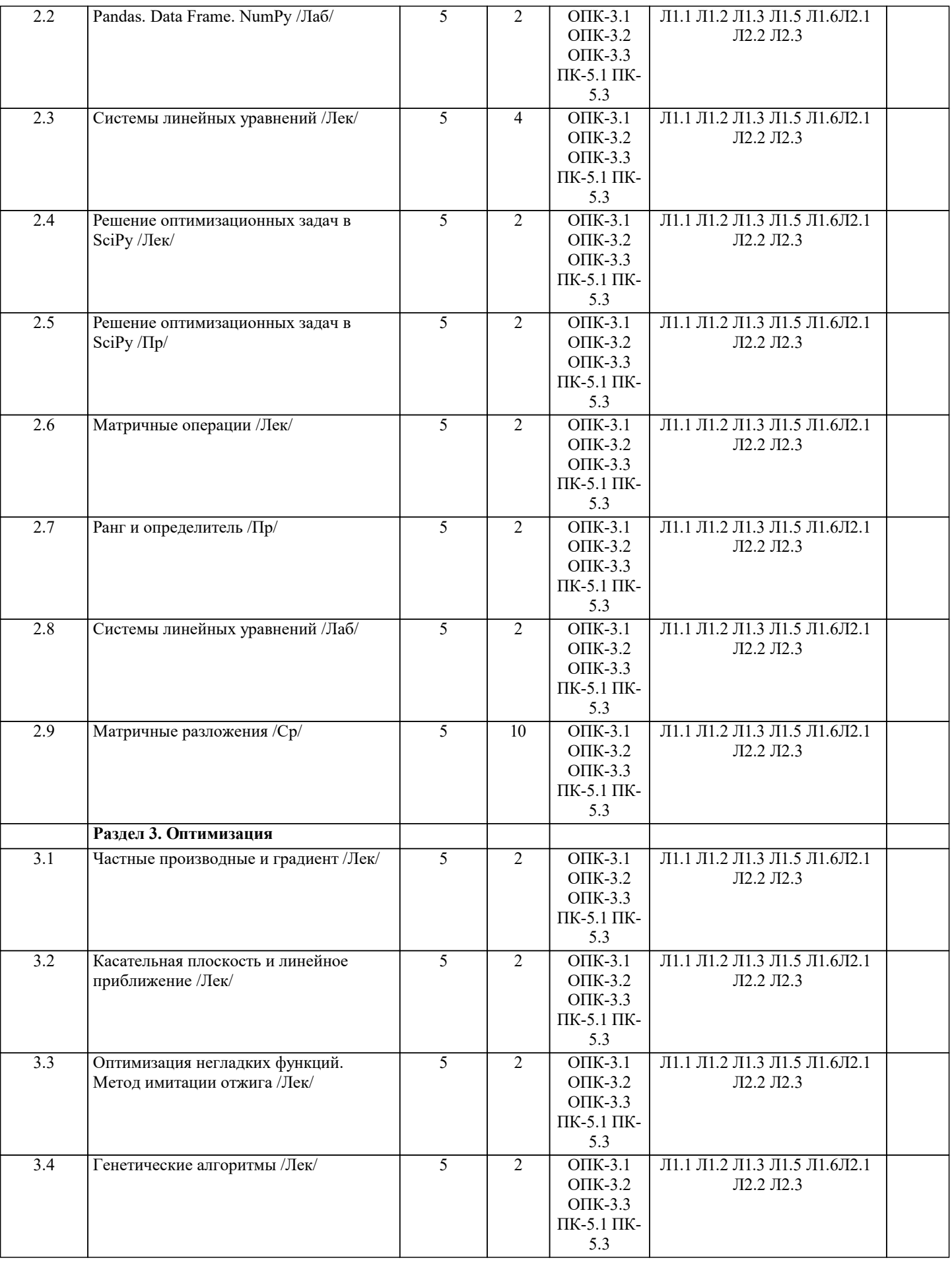

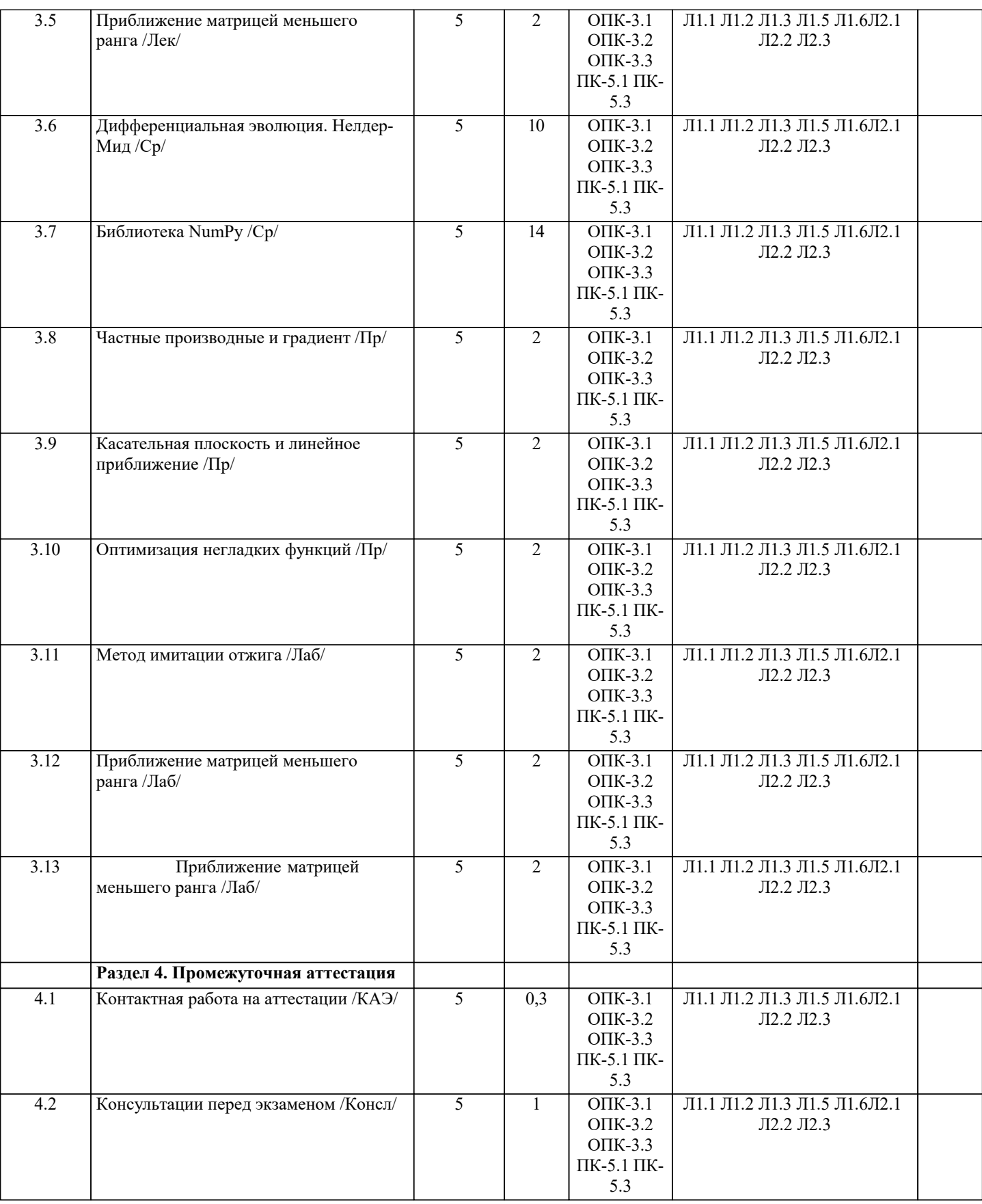

#### **5. ОЦЕНОЧНЫЕ МАТЕРИАЛЫ**

#### **5.1. Контрольные вопросы и задания**

1 Языки программирования. Классификация.

2.Язык Python. Синтаксис языка.

3.Типы данных языка Python. Классификация.

4 Скалярные типы данных.

5 Приведение типов.

#### 6. Операции над скалярными типами данных. Приоритеты операций.

7. Функции ввода и вывода.

8. Функция вывода. Форматирование вывода.

9. Оператор присваивания. Множественное присваивание.

10. Условный оператор. Полные условные операторы. Неполные условные операторы.

11. Условные операторы. Множественный выбор. Вложенные операторы условия.

12. Операторы цикла. Цикл с условием. Операторы break и continue.

13. Операторы цикла. Цикл с итератором. Функция range().

14. Изменяемые и неизменяемые типы данных.

15. Списки. Основные функции, методы, операторы для работы со списками. Срезы.

16. Списки. Создание списков. Списковые включения.

17. Списки. Основные методы для работы с элементами списка. Добавление элемента, вставки, удаление, поиск.

18. Списки. Основные операции со списками. Поиск минимального элемента. Поиск максимального элемента.

19 Списки. Нахождение количества элементов. Нахождение суммы и произведения элементов.

20. Списки. Использование срезов при обработке списков.

21. Кортежи. Основные функции, методы, операторы для работы с кортежами.

22. Словари. Понятие ключей и значений. Создание словарей. Основные функции, методы, операторы для работы со словарями.

23. Множества. Основные функции, методы, операторы для работы с множествами.

24. Строки. Основные функции, методы, операторы для работы со строками. Срезы

25. Матрицы. Создание матрицы. Ввод и вывод матрицы. Выполнение операций с элементами матрицы.

26. Матрицы. Квадратные матрицы. Обработка верхне- и нижнетреугольных матриц. Работа с диагональными элементами матрицы.

27. Отладка программы. Способы отладки.

28. Подпрограммы. Функции. Создание функции. Аргументы функции. Возвращаемое значение.

29. Функции. Области видимости.

30. Функции. Завершение работы функции. Рекурсивные функции. Прямая и косвенная рекурсия.

31. Функции высшего порядка. Замыкания.

32.lambda-функции

33. Модуль numpy. Обработка массивов с использованием данного модуля.

34. Модуль numpy. Работа с числами и вычислениями.

35. Модуль matplotlib. Построение графиков в декартовой системе координат. Управление областью рисования.

36. Модуль matplotlib. Построение гистограмм и круговых диаграмм.

#### 5.2. Темы письменных работ

1. Введение в язык программирования Python.

2. Основные принципы программирования на языке Python.

3. Синтаксис и структура программы на Python.

4. Переменные, типы данных и операторы в Python.

5. Условные операторы и циклы в Python.

6. Функции и модули в Python.

7. Работа с файлами и ввод/вывод в Python.

8. Работа с исключениями и обработка ошибок в Python.

9. Регулярные выражения в языке программирования Python.

10. Работа с базами ланных в Python.

11. Объектно-ориентированное программирование на языке Python.

12. Многопоточное и многопроцессное программирование в Python.

13. Веб-разработка на языке Python (использование фреймворков Diango или Flask).

14. Написание тестовых сценариев и отладка кода в Python.

15. Работа с АРІ и веб-сервисами на языке Python.

16. Создание приложений с графическим интерфейсом на языке Python.

17. Работа с графами и алгоритмами на языке Python.

18. Работа с данными в форматах JSON и XML в языке Python.

19. Написание скриптов для автоматизации задач в Python.

20. Введение в научные вычисления на языке Python (использование библиотек NumPy и SciPy).

21. Введение в машинное обучение на языке Python (использование библиотеки scikit-learn).

22. Введение в анализ данных и визуализацию на языке Python (использование библиотеки pandas и matplotlib).

23. Работа с изображениями и обработка видео на языке Python.

24. Создание игр и анимаций на языке Python (использование библиотек Pygame или Panda3D).

25. Работа с данными из Интернета на языке Python (использование библиотеки requests и Beautiful Soup).

26. Работа с Big Data на языке Python (использование библиотеки PySpark).

27. Создание роботов и автоматизация процессов на языке Python (использование библиотеки RPA).

28. Работа с микроконтроллерами и IoT на языке Python (использование библиотеки MicroPython).

29. Работа с голосовыми интерфейсами на языке Python (использование библиотеки SpeechRecognition).

30. Разработка и использование криптографических алгоритмов на языке Python.

#### 5.3. Фонд оценочных средств

1 Что будет результатом этого кода?  $x = 23$ 

```
num = 0 if x > 10 else 11
print(num)
23
10
11
Ошибка
\Omega2 Что будет показано в результате?
name="John"print('Hi, %s' % name)
"Hi. name"
"Hi."
Ошибка
"Hi, John"
3 Как получить данные от пользователя?
Использовать метод get()
Использовать метод cin()
Использовать метод read()
Использовать метод readLine()
Использовать метод input()
4 Какая функция выводит что-либо в консоль?
write();
log();
out();
print();
5 Сколько библиотек можно импортировать в один проект?
Не более 3
Не более 10Не более 5
Не более 23
Неограниченное количество
6 Какие ошибки допущены в коде ниже?
def factorial(n):
if n = 0:
 return 1
else:
  return n * factorial(n - 1)print(factorial(5))
Функция не может вызывать сама себя
Необходимо указать тип возвращаемого значения
Функция всегда будет возвращать 1
В коде нет никаких ошибок
7 Что покажет этот код?
for i in range(5):
if i % 2 = \dot{0}:
  continue
print(i)Ошибку, так как і не присвоена
Ошибку из-за неверного вывода
Числа: 1, 3 и 5
Числа: 0, 2 и 4
Числа: 1 и 3
8 Где правильно создана переменная?
int num = 2Нет подходящего варианта
var num = 2Snum = 2num = float(2)9 Что покажет этот код?
for j in 'Hi! I\'m mister Robert':
          if j = \mathcal{N}:
           print("Найдено")
           break
else:
          print ("Готово")
Ошибку в коде
"Найдено" и "Готово"
"COTOBO"
```
"Найдено" 10 Какая библиотека отвечает за время? localtime clock Time time

#### **5.4. Перечень видов оценочных средств**

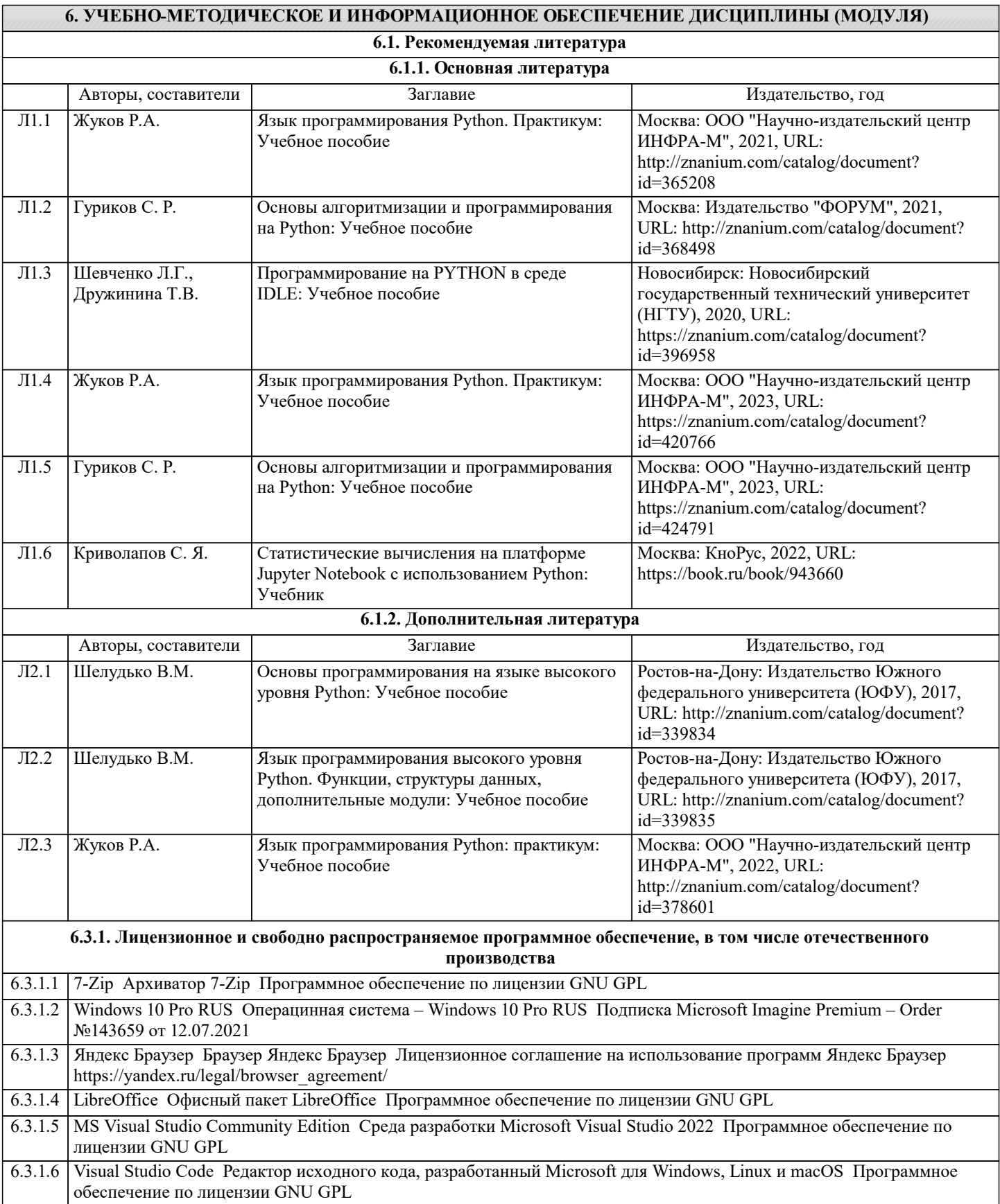

6.3.1.7 NetBeans IDE Интегрированная среда разработки приложений на языках программирования Java, Python, PHP, JavaScript, C, C++, Ада и ряда других Программное обеспечение по лицензии GNU GPL

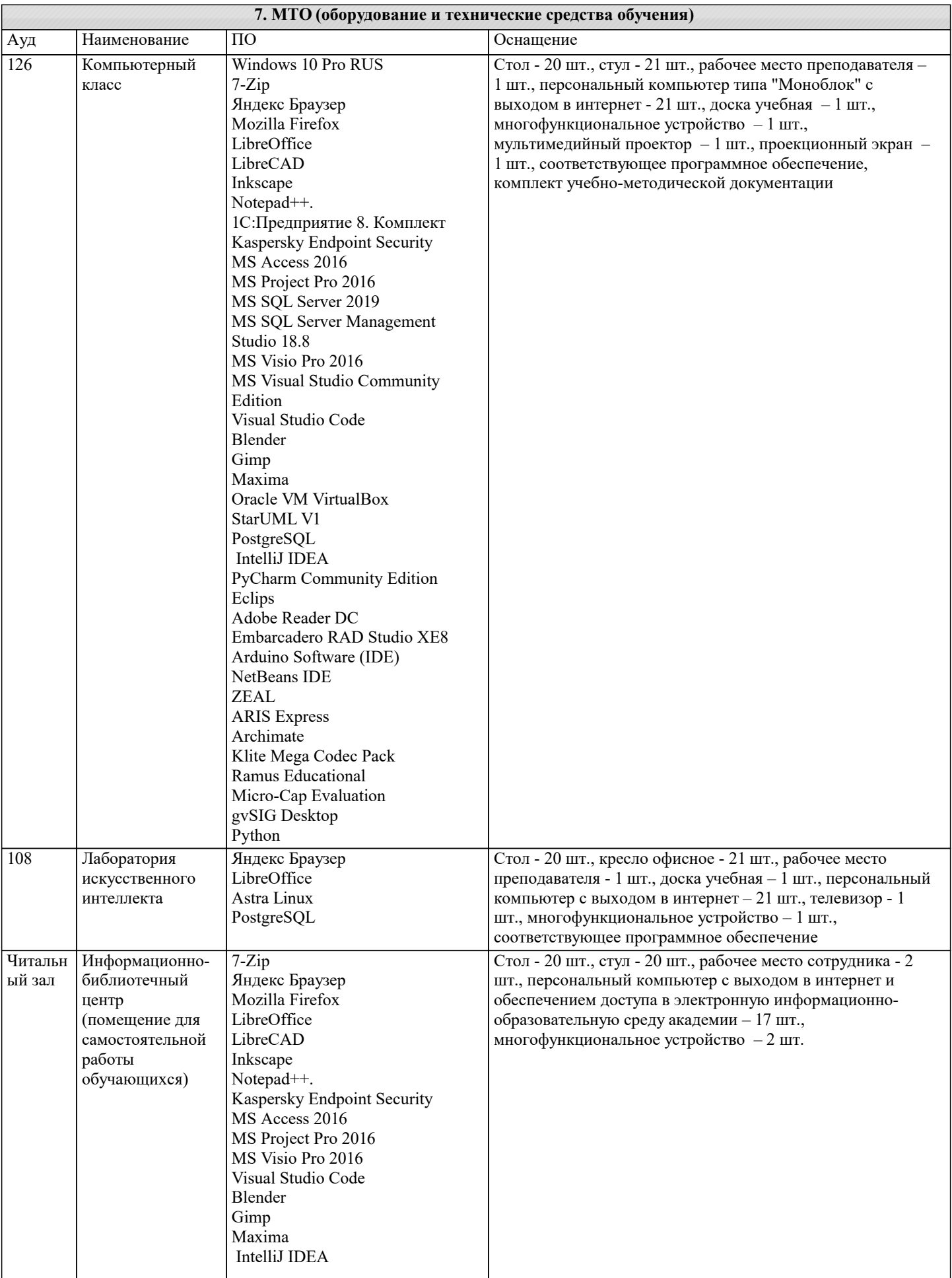

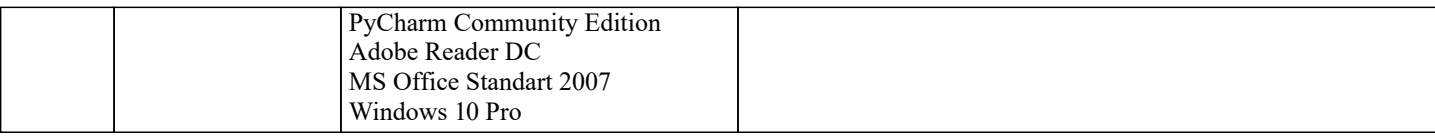

#### **8. МЕТОДИЧЕСКИЕ УКАЗАНИЯ ДЛЯ ОБУЧАЮЩИХСЯ ПО ОСВОЕНИЮ ДИСЦИПЛИНЫ (МОДУЛЯ)**

В соответствии с требованиями ФГОС ВО по направлению подготовки реализация компетентностного подхода предусматривает использование в учебном процессе активных и интерактивных форм проведения занятий (разбор конкретных задач, проведение блиц-опросов, исследовательские работы) в сочетании с внеаудиторной работой с целью формирования и развития профессиональных навыков обучающихся.

Лекционные занятия дополняются ПЗ и различными формами СРС с учебной и научной литературой В процессе такой работы студенты приобретают навыки «глубокого чтения» - анализа и интерпретации текстов по методологии и методике дисциплины.

Учебный материал по дисциплине «Язык программирования Python». разделен на логически завершенные части (модули), после изучения, которых предусматривается аттестация в форме письменных тестов, контрольных работ.

Работы оцениваются в баллах, сумма которых дает рейтинг каждого обучающегося. В баллах оцениваются не только знания и навыки обучающихся, но и их творческие возможности: активность, неординарность решений поставленных проблем. Каждый модуль учебной дисциплины включает обязательные виды работ – лекции, ПЗ, различные виды СРС (выполнение домашних заданий по решению задач, подготовка к лекциям и практическим занятиям).

Форма текущего контроля знаний – работа студента на практическом занятии, опрос. Форма промежуточных аттестаций – контрольная работа в аудитории, домашняя работа. Итоговая форма контроля знаний по модулям – контрольная работа с задачами по материалу модуля.

Методические указания по выполнению всех видов учебной работы размещены в электронной образовательной среде академии.

Методические указания и материалы по видам учебных занятий по дисциплине:

Вид учебных занятий, работ - Организация деятельности обучающегося<br>Лекция Написание конспекта лекций: кратко. схематично

Написание конспекта лекций: кратко, схематично, последовательно фиксировать основные положения, выводы, формулировки, обобщения, отмечать важные мысли, выделять ключевые слова, термины. Проверка терминов, понятий с помощью энциклопедий, словарей, справочников с выписыванием толкований в тетрадь. Обозначить вопросы, термины, материал, который вызывает трудности, попытаться найти ответ в рекомендуемой литературе, если самостоятельно не удаётся разобраться в материале, необходимо сформулировать вопрос и задать преподавателю на консультации, на практическом занятии.

Практические занятия - Конспектирование источников. Работа с конспектом лекций, подготовка ответов к контрольным вопросам, просмотр рекомендуемой литературы, работа с текстом. Выполнение практических задач в инструментальных средах. Выполнение проектов. Решение расчётно-графических заданий, решение задач по алгоритму и др. Самостоятельная работа - Знакомство с основной и дополнительной литературой, включая справочные издания,

зарубежные источники, конспект основных положений, терминов, сведений, требующихся для запоминания и являющихся основополагающими в этой теме. Составление аннотаций к прочитанным литературным источникам и др.

### **9. МЕТОДИЧЕСКИЕ УКАЗАНИЯ ОБУЧАЮЩИМСЯ ПО ВЫПОЛНЕНИЮ САМОСТОЯТЕЛЬНОЙ РАБОТЫ**

Самостоятельная работа студентов в ходе семестра является важной составной частью учебного процесса и необходима для закрепления и углубления знаний, полученных в период сессии на лекциях, практических и интерактивных занятиях, а также для индивидуального изучения дисциплины «Язык программирования Python» в соответствии с программой и рекомендованной литературой.

Самостоятельная работа выполняется в виде подготовки домашнего задания или сообщения по отдельным вопросам. Контроль качества выполнения самостоятельной (домашней) работы может осуществляться с помощью устного опроса на лекциях или практических занятиях, обсуждения подготовленных научно-исследовательских проектов, проведения тестирования.

Устные формы контроля помогут оценить владение студентами жанрами научной речи (дискуссия, диспут, сообщение, доклад и др.), в которых раскрывается умение студентов передать нужную информацию, грамотно использовать языковые средства, а также ораторские приемы для контакта с аудиторией.

Письменные работы позволяют оценить владение источниками, научным стилем изложения, для которого характерны: логичность, точность терминологии, обобщенность и отвлеченность, насыщенность фактической информацией.